# **ColMon: A next generation AllMon**

Willem AC0KQ Chris K0SWE **NerdFest 2024**

# AllMon2

- Allstar Monitor
	- Shows status of links
	- Show voter RSSI
- Disadvantages
	- Separates displays
	- Not solved in AllMon3

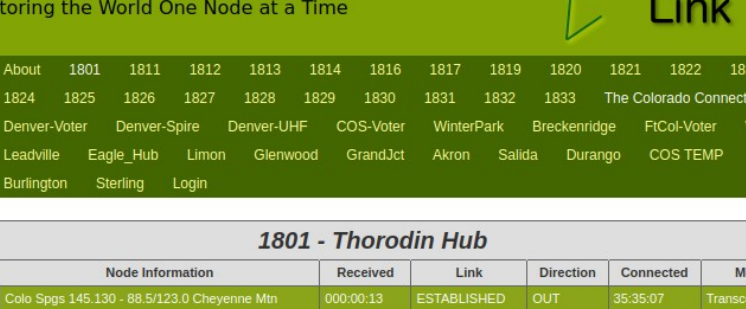

**Allstar Monitor II** 

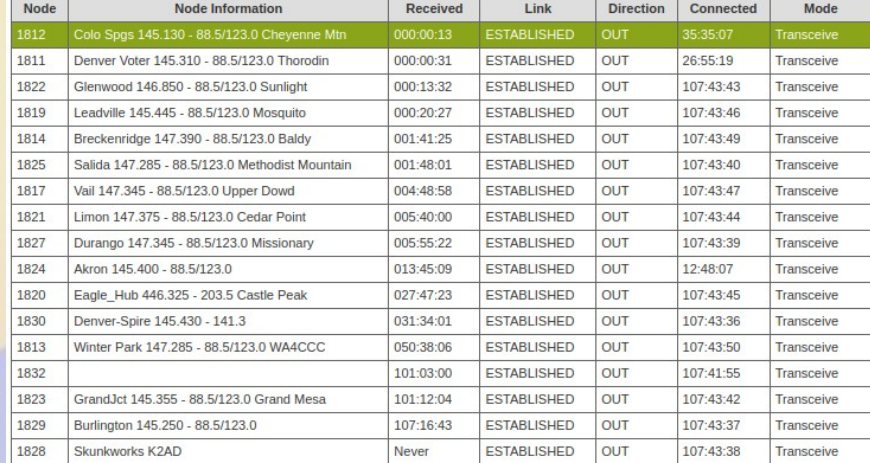

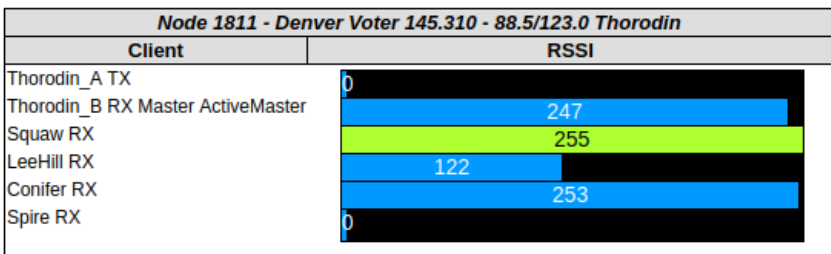

# ColMon

- Complete rewrite
	- C server (AC0KQ)
	- HTML/Javascript (K0SWE)

#### • Features

- Integrate displays
- Distribute servers
- Minimal configuration
- Focus on private nodes
- Detailed node status

#### **ColCon ColMon**

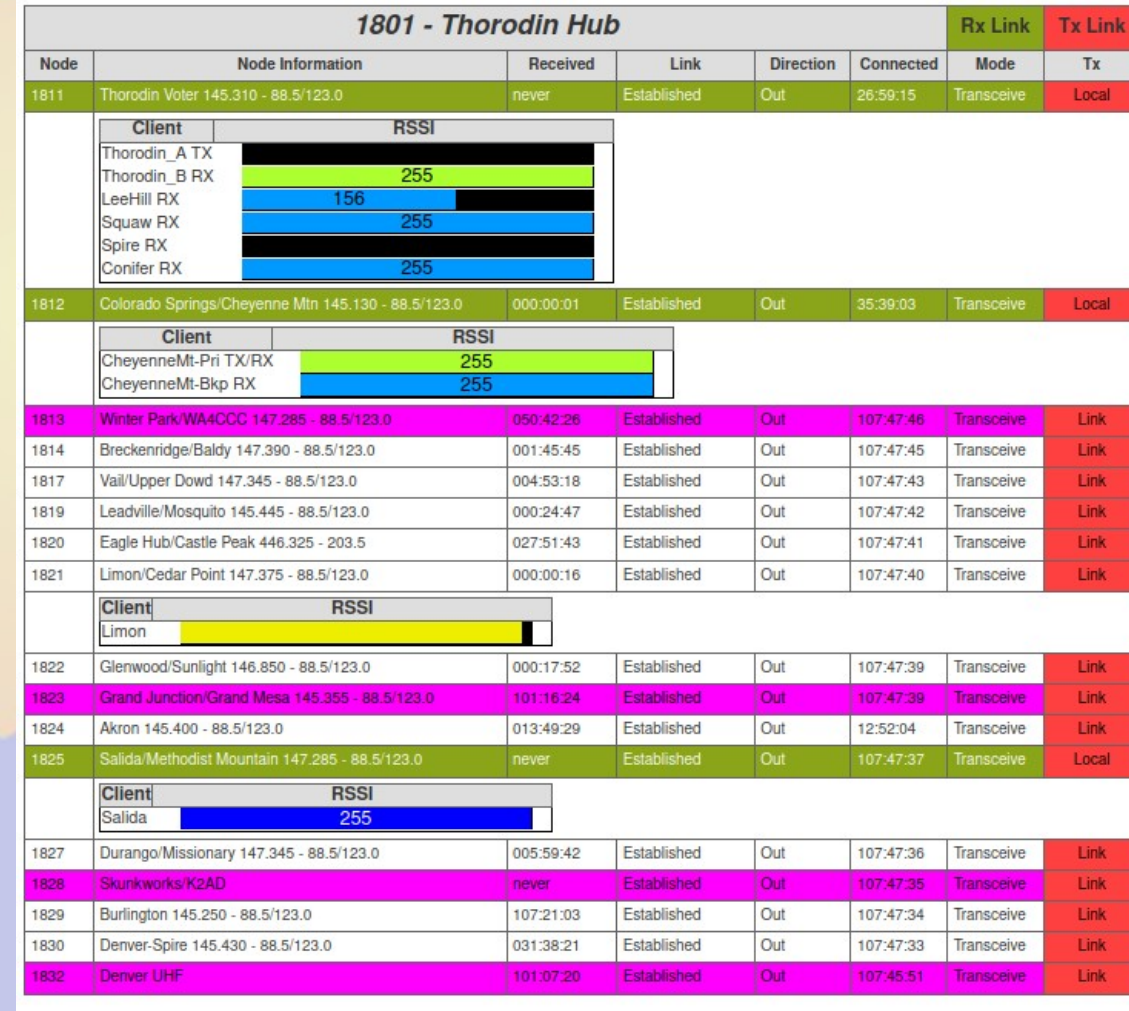

# Basic ColMon on Allstar Node

- Node definitions and Asterisk data read from files
- Node status polled from Asterisk Management API

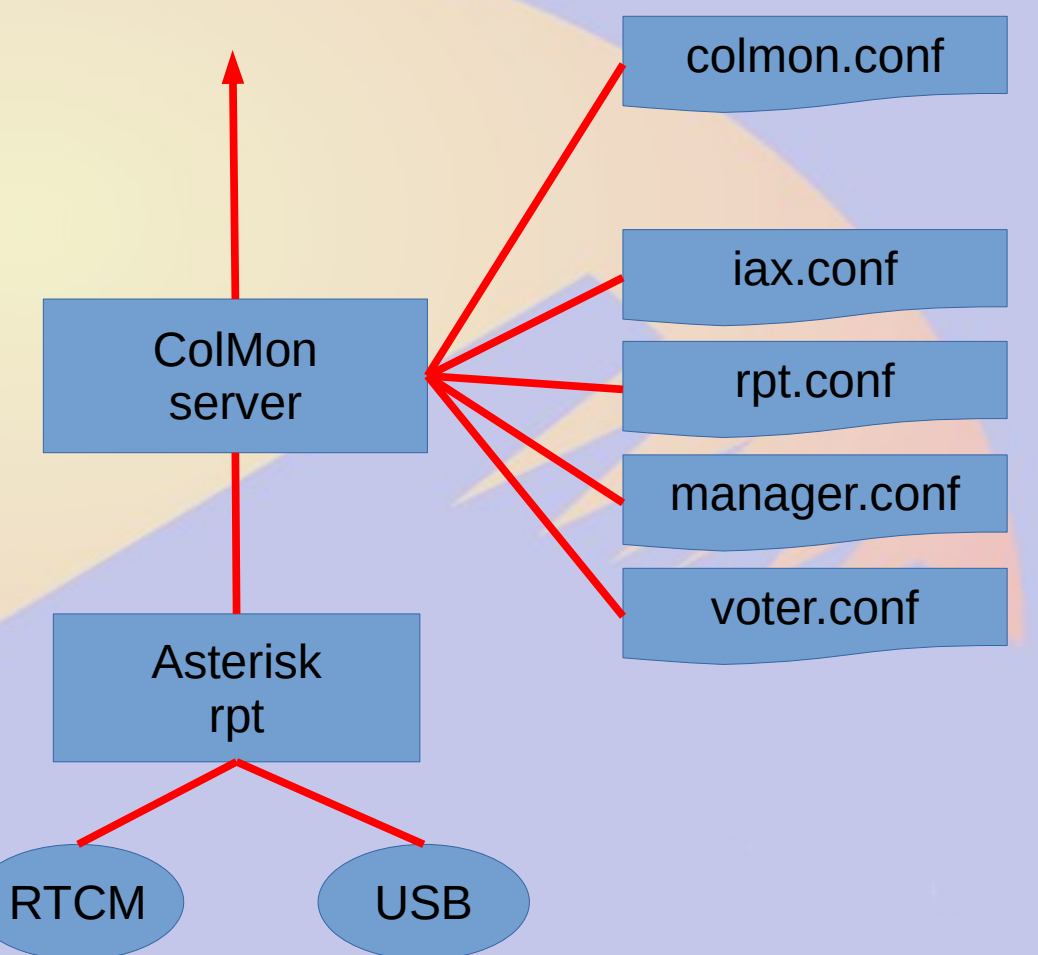

# ColMon source data

### • colmon.conf

# User and password login user xxxxxx # Read local files local Thor Hub = 10.30.20.230

- iax.conf manager.conf
	- Ports and secrets
- voter.conf
	- Node should vote

### ● rpt.conf

```
[1801]
;! Thorodin Hub = Thorodin Hub
rxchannel = dahdi/pseudo
#includeifexists atf/hub.conf
```

```
[1813]
;! Winter Park = Winter Park/WA4CCC 147.285 
rxchannel = Voter/1813
#includeifexists atf/voter.conf
```

```
[1814]
;! Breckenridge = Breckenridge/Baldy 147.390
rxchannel = Voter/1814
#includeifexists atf/voter.conf
```
;! is a *comment* to Allstar, but a *node definition* to ColMon

## ColMon options

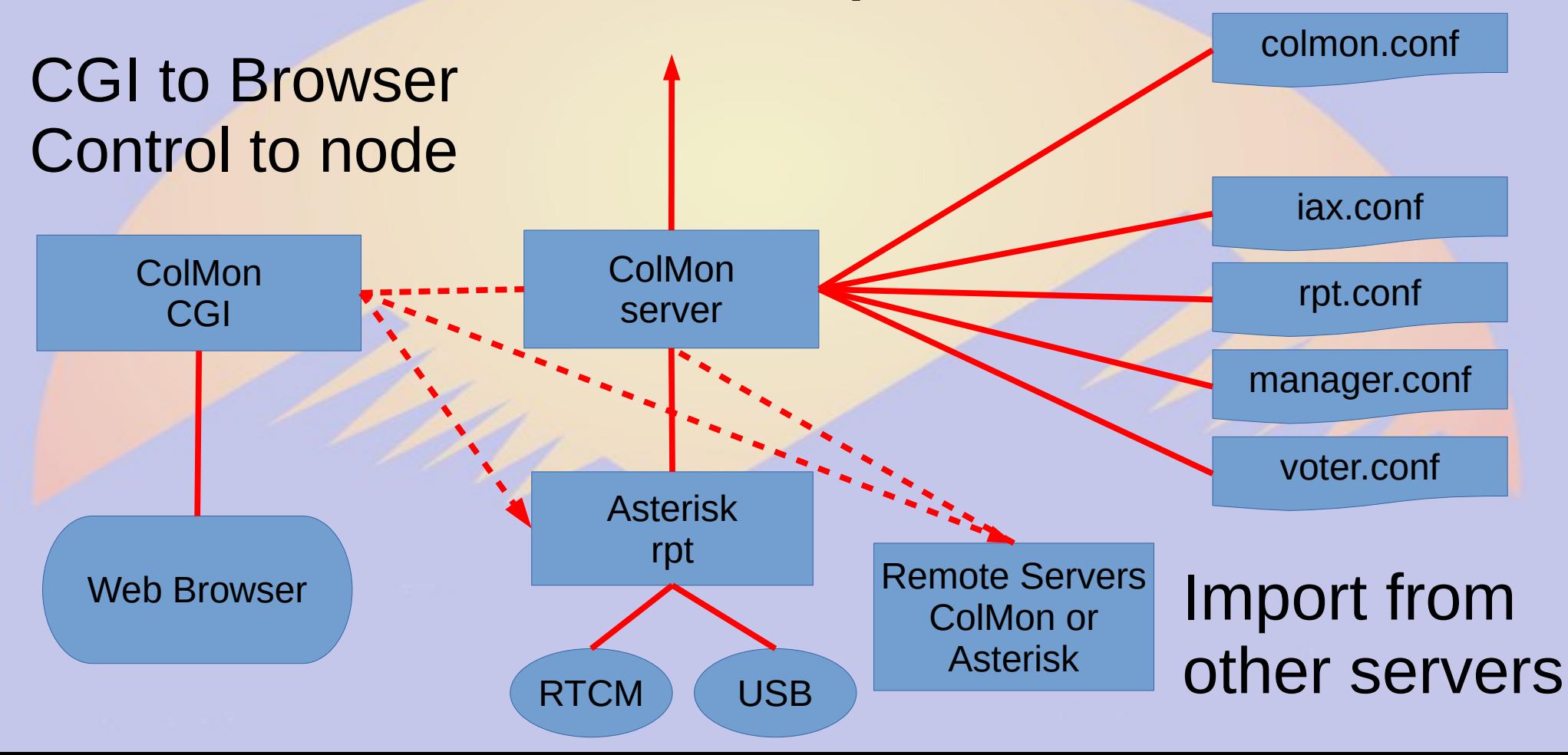

## ColMon Concentrator

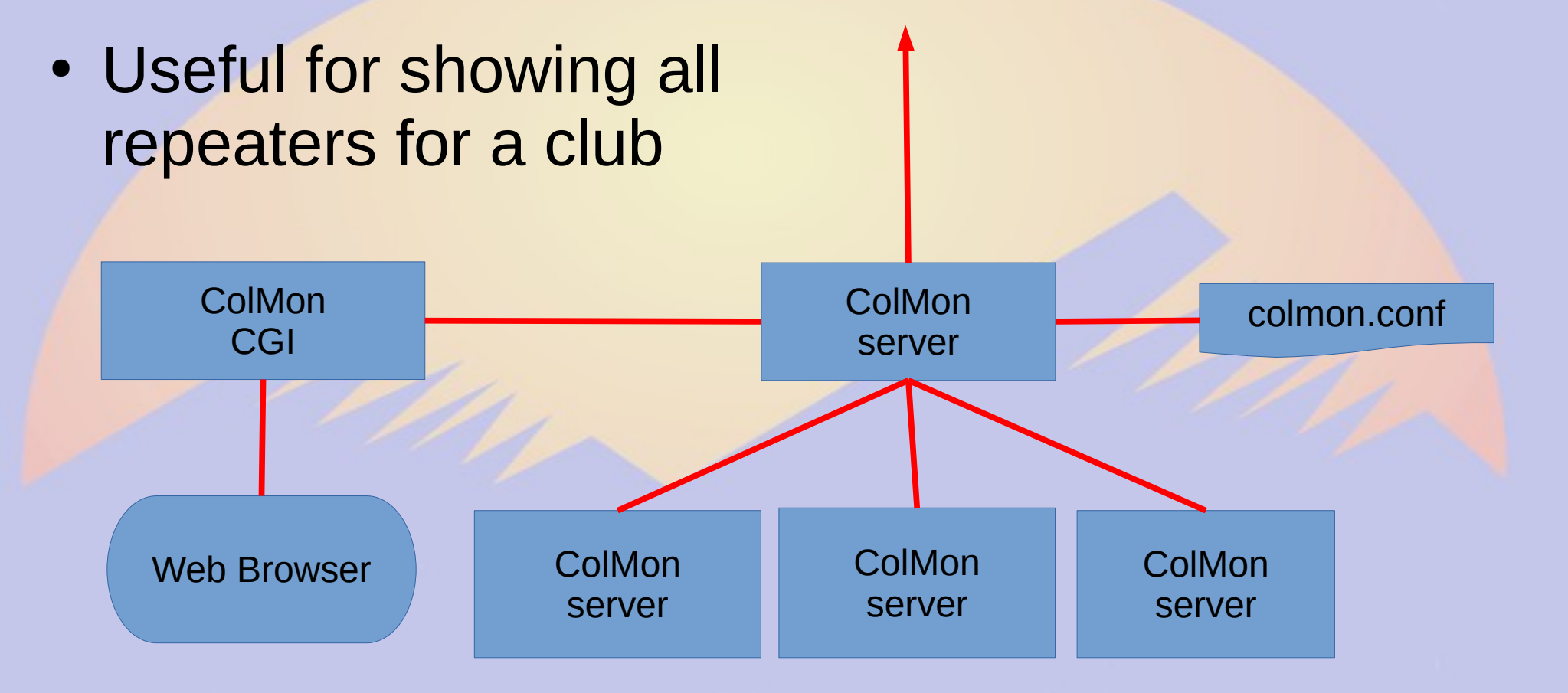

# Example: CRA ColMon

- Hub links nodes
- All nodes USB
	- No voting
- Several stand alone repeaters can be linked

#### **CRA ColMon**

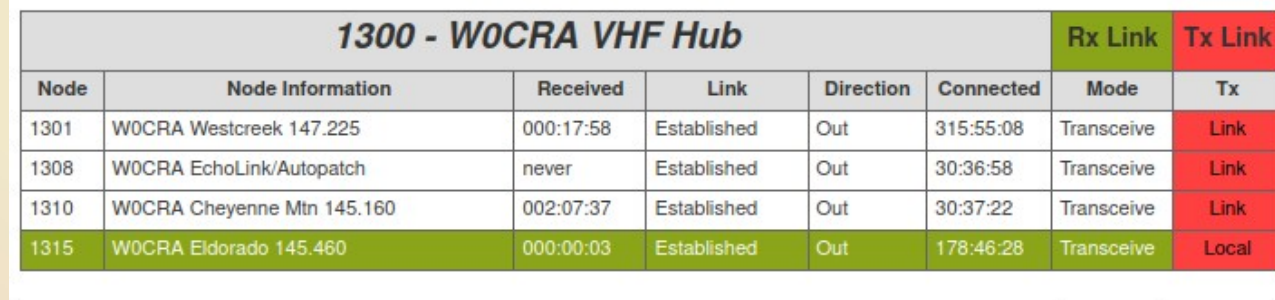

1302 - WOCRA Westcreek 448.425/447.105

**Rx Idle Tx Idle** 

1316 - WOCRA Eldorado 447.975

**Rx Idle Tx Idle** 

1317 - WOCRA Squaw 145.145/447.575

Rx Tx Local Local

### ColMon Hierarchy

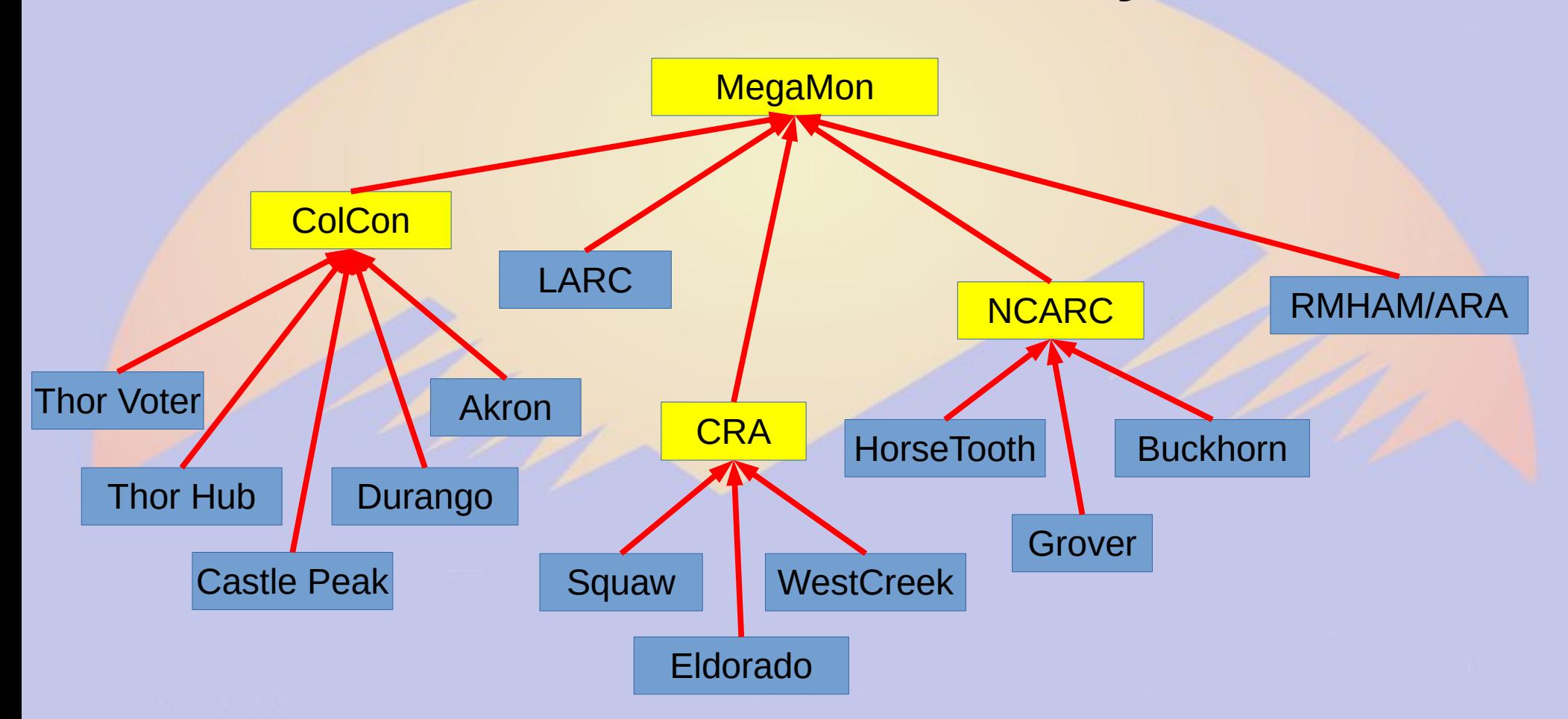

## **Conclusions**

- Provides improved view of entire system
- Allows reconfiguration of complex network
- Simplifies control operator tasks
	- Much more to come